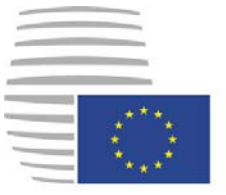

**Rat der Europäischen Union** 

> **Brüssel, den 18. Mai 2018 (OR. en)**

**Interinstitutionelles Dossier: [2018/0143 \(COD\)](https://www.parlament.gv.at/pls/portal/le.link?gp=XXVI&ityp=EU&inr=25748&code1=INT&code2=&gruppen=Year:2018;Nr:0143;Code:COD&comp=0143%7C2018%7C)** 

**[8922/18](https://www.parlament.gv.at/pls/portal/le.link?gp=XXVI&ityp=EU&inr=25748&code1=RAT&code2=&gruppen=Link:8922/18;Nr:8922;Year:18&comp=8922%7C2018%7C) ADD 1** 

**[CLIMA 79](https://www.parlament.gv.at/pls/portal/le.link?gp=XXVI&ityp=EU&inr=25748&code1=RMA&code2=&gruppen=Link:CLIMA%2079;Code:CLIMA;Nr:79&comp=CLIMA%7C79%7C) [ENV 299](https://www.parlament.gv.at/pls/portal/le.link?gp=XXVI&ityp=EU&inr=25748&code1=RMA&code2=&gruppen=Link:ENV%20299;Code:ENV;Nr:299&comp=ENV%7C299%7C) [TRANS 211](https://www.parlament.gv.at/pls/portal/le.link?gp=XXVI&ityp=EU&inr=25748&code1=RMA&code2=&gruppen=Link:TRANS%20211;Code:TRANS;Nr:211&comp=TRANS%7C211%7C) [MI 359](https://www.parlament.gv.at/pls/portal/le.link?gp=XXVI&ityp=EU&inr=25748&code1=RMA&code2=&gruppen=Link:MI%20359;Code:MI;Nr:359&comp=MI%7C359%7C) [CODEC 793](https://www.parlament.gv.at/pls/portal/le.link?gp=XXVI&ityp=EU&inr=25748&code1=RMA&code2=&gruppen=Link:CODEC%20793;Code:CODEC;Nr:793&comp=CODEC%7C793%7C) IA 134** 

# **ÜBERMITTLUNGSVERMERK**

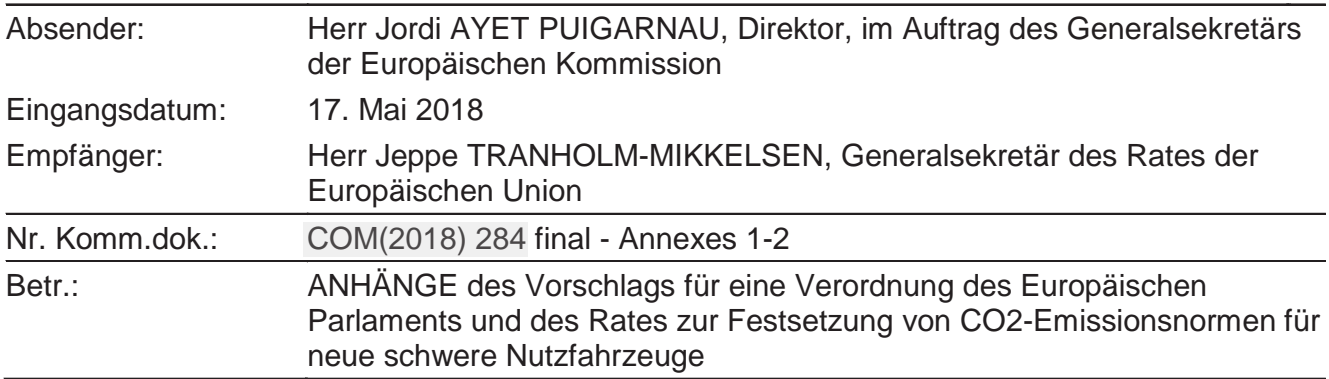

Die Delegationen erhalten in der Anlage das Dokument [COM\(2018\) 284](https://www.parlament.gv.at/pls/portal/le.link?gp=XXVI&ityp=EU&inr=25748&code1=COM&code2=&gruppen=Code:COM;Year:2018;Nr:284&comp=284%7C2018%7CCOM) final - Annexes 1-2.

Anl.: [COM\(2018\) 284](https://www.parlament.gv.at/pls/portal/le.link?gp=XXVI&ityp=EU&inr=25748&code1=COM&code2=&gruppen=Code:COM;Year:2018;Nr:284&comp=284%7C2018%7CCOM) final - Annexes 1-2

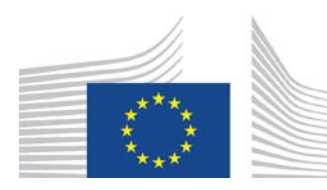

EUROPÄISCHE **KOMMISSION** 

> Brüssel, den 17.5.2018 [COM\(2018\) 284](https://www.parlament.gv.at/pls/portal/le.link?gp=XXVI&ityp=EU&inr=25748&code1=COM&code2=&gruppen=Code:COM;Year:2018;Nr:284&comp=284%7C2018%7CCOM) final

ANNEXES 1 to 2

# **ANHÄNGE**

**des** 

**Vorschlags für eine Verordnung des Europäischen Parlaments und des Rates zur Festsetzung von CO2-Emissionsnormen für neue schwere Nutzfahrzeuge** 

[{SEC\(2018\) 233](https://www.parlament.gv.at/pls/portal/le.link?gp=XXVI&ityp=EU&inr=25748&code1=COM&code2=&gruppen=Code:SEC;Year:2018;Nr:233&comp=233%7C2018%7CSEC) final} - [{SWD\(2018\) 185](https://www.parlament.gv.at/pls/portal/le.link?gp=XXVI&ityp=EU&inr=25748&code1=COM&code2=&gruppen=Code:SWD;Year:2018;Nr:185&comp=185%7C2018%7CSWD) final} - [{SWD\(2018\) 186](https://www.parlament.gv.at/pls/portal/le.link?gp=XXVI&ityp=EU&inr=25748&code1=COM&code2=&gruppen=Code:SWD;Year:2018;Nr:186&comp=186%7C2018%7CSWD) final}

# **ANHANG I**

# **Berechnung der durchschnittlichen spezifischen Emissionen, der Zielvorgaben für die durchschnittlichen spezifischen Emissionen und der Emissionsüberschreitung**

#### **1. FAHRZEUGUNTERGRUPPEN**

Jedes neue schwere Nutzfahrzeug wird einer der in Tabelle 1 definierten Untergruppen nach den in der Tabelle vorgesehenen Kriterien zugeordnet.

| <b>Schwere</b><br><b>Nutzfahrzeuge</b>                                                                                                    | <b>Führer-</b><br>haustyp       | <b>Motorleistun</b><br>g        | <b>Fahrzeug-</b><br>untergrupp<br>$e$ (sg) |  |
|----------------------------------------------------------------------------------------------------|---------------------------------|---------------------------------|--------------------------------------------|--|
| Lastkraftwagen<br>mit<br>einer<br>Radachsenkonfigurati<br>on von $4x2$ und einer<br>technisch zulässigen<br>Gesamtmasse<br>in<br>beladenem<br>Zustand<br>von $> 16$ Tonnen; | Alle                            | $<$ 170 kW                      | $4$ -UD                                    |  |
|                                                                                                    | normales<br>Führerhaus          | $\geq$ 170 kW                   | $4 - RD$                                   |  |
|                                                                                                    | Führerhaus<br>mit<br>Liegeplatz | $\geq$ 170 kW und<br>$<$ 265 kW |                                            |  |
|                                                                                                    | Führerhaus<br>mit<br>Liegeplatz | $\geq$ 265 kW                   | $4-LH$                                     |  |
| Lastkraftwagen<br>mit<br>einer                                                                                                    | normales<br>Führerhaus          | Alle                            | $9 - RD$                                   |  |
| Radachsenkonfigurati<br>on von 6x2                                                                                                    | Führerhaus<br>mit<br>Liegeplatz |                                 | $9-LH$                                     |  |
| Zugmaschinen<br>mit<br>einer                                                                                                    | normales<br>Führerhaus          | Alle                            | <b>5-RD</b>                                |  |
| Radachsenkonfigurati<br>on von 4x2 und einer<br>technisch zulässigen<br>Gesamtmasse<br>in                                                                                   | Führerhaus<br>mit<br>Liegeplatz | $< 265$ kW                      |                                            |  |
| beladenem<br>Zustand<br>von $> 16$ Tonnen;                                                                                                    | Führerhaus<br>mit<br>Liegeplatz | $\geq$ 265 kW                   | $5-LH$                                     |  |
| Zugmaschinen<br>mit<br>einer                                                                                                    | normales<br>Führerhaus          | Alle                            | <b>10-RD</b>                               |  |
| Radachsenkonfigurati<br>on von 6x2                                                                                                    | Führerhaus<br>mit               |                                 | $10-LH$                                    |  |

**Tabelle 1 – Fahrzeuguntergruppen (***sub-groups***, sg)** 

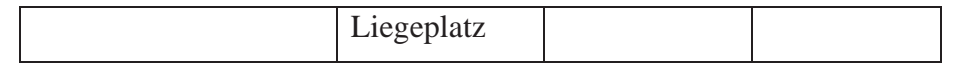

"Führerhaus mit Liegeplatz" ist ein Führerhaustyp, bei dem sich hinter dem Fahrersitz ein zum Schlafen bestimmter Raum befindet, wie in Einklang mit der Verordnung (EU) 2018/.. [HDV M&R] gemeldet.

"Normales Führerhaus" ist ein Führerhaustyp ohne Liegeplatz.

Kann ein neues schweres Nutzfahrzeug keiner Fahrzeuguntergruppe zugeordnet werden, weil keine Angaben zum Führerhaustyp oder zur Motorleistung vorliegen, wird es der LH-Untergruppe (LH: *long-haul*, Fernverkehr) zugeordnet, die seinem Fahrgestelltyp (Lastkraftwagen oder Zugmaschine) und seiner Radachsenkonfiguration (4x2 oder 6x2) entspricht.

Wird ein neues schweres Nutzfahrzeug der Untergruppe 4-UD zugeordnet, aber für die in Abschnitt 2 Tabelle 2 definierten Einsatzprofile UDL oder UDR liegen noch keine Daten zu den  $CO<sub>2</sub>$  -Emissionen in g/km vor, so wird das neue schwere Nutzfahrzeug der Untergruppe 4-RD zugeordnet.

#### **2. BERECHNUNG DER DURCHSCHNITTLICHEN SPEZIFISCHEN EMISSIONEN EINES HERSTELLERS**

### **2.1. Berechnung der spezifischen CO2-Emissionen eines neuen schweren Nutzfahrzeugs**

Die spezifischen Emissionen in g/km (*CO2v*) eines neuen schweren Nutzfahrzeugs *v*, das einer Untergruppe *sg* zugeordnet wurde, werden nach folgender Formel berechnet:

$$
\mathit{CO2}_v = \sum_{mp} W_{sg,mp} \times \mathit{CO2}_{v,mp}
$$

Dabei ist bzw. sind

 $\sum mp$  die Summe über alle in Tabelle 2 aufgeführten Einsatzprofile (mission profiles) *mp*;

*sg* die Untergruppe, der das neue schwere Nutzfahrzeug *v* gemäß Abschnitt 1 zugeordnet wurde;

- Wsg,mp, das Einsatzprofil-Gewicht gemäß Tabelle 2;
- CO2v,mp die CO2-Emissionen eines schweren Nutzfahrzeugs *v* in g/km, die für ein Einsatzprofil *mp* bestimmt und gemäß der Verordnung (EU) 2018/... [HDC M&R] gemeldet wurden.

Die spezifischen CO2-Emissionen eines emissionsfreien schweren Nutzfahrzeugs werden auf 0 g CO2/km festgesetzt.

Die spezifischen CO2-Emissionen eines Arbeitsfahrzeugs sind der Durchschnitt der gemäß der Verordnung (EU) 2018/... [HDV M&R] gemeldeten CO2-Emissionen in g/km.

**Tabelle 2 – Einsatzprofil-Gewichte** (**Wsg,mp)** 

| Fahrzeuguntergruppe | Einsatzprofil <sup><math>1</math></sup> ( <i>mp</i> ) |
|---------------------|-------------------------------------------------------|
|---------------------|-------------------------------------------------------|

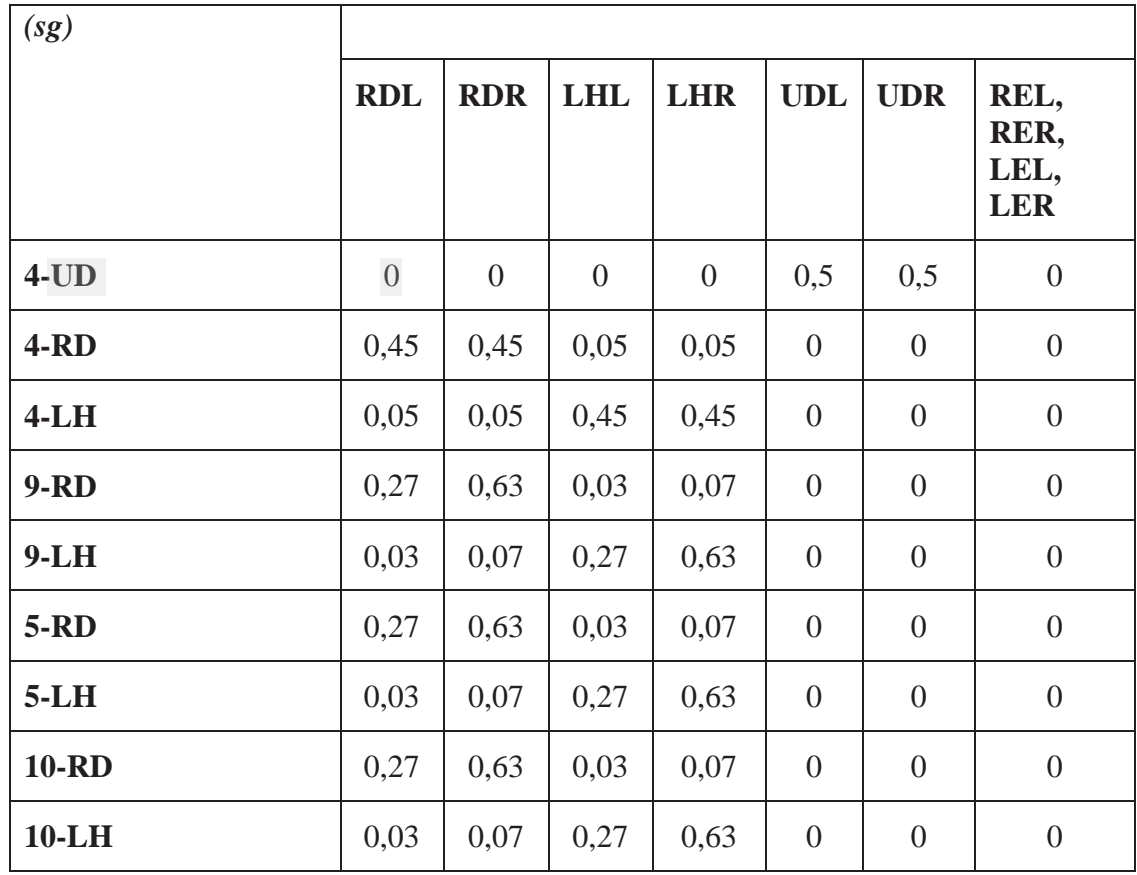

### **1 Bedeutung der Abkürzungen der Einsatzprofile**

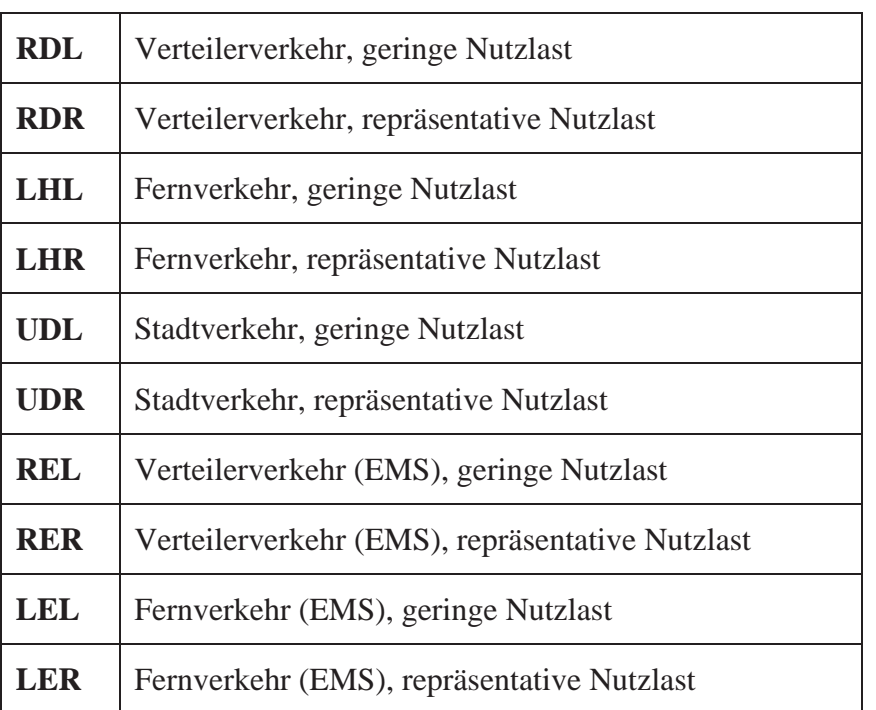

#### **2.2. Durchschnittliche spezifische CO2-Emissionen aller neuen schweren Nutzfahrzeuge in einer Untergruppe für einen Hersteller**

Für jeden Hersteller und jedes Kalenderjahr werden die durchschnittlichen spezifischen CO<sub>2</sub>-Emissionen in g/tkm ( $avgCO2_{sa}$ ) aller neuen schweren Nutzfahrzeuge in einer Untergruppe *sg* wie folgt berechnet:

$$
avgCO2_{sg} = \frac{\sum_{v} CO2_{v}}{V_{sg} \times PL_{sg}}
$$

Dabei ist bzw. sind

- $\sum v$  die Summe über alle neuen schweren Nutzfahrzeuge des Herstellers in der Untergruppe *sg*, ohne Arbeitsfahrzeuge, gemäß Artikel 4 Buchstabe a;
- CO2v die gemäß Nummer 2.1 bestimmten spezifischen CO2-Emissionen eines schweren Nutzfahrzeugs *v*;
- Vsg die Anzahl der neuen schweren Nutzfahrzeuge des Herstellers in der Untergruppe *sg*, ohne Arbeitsfahrzeuge, gemäß Artikel 4 Buchstabe a;
- *PLsg* die durchschnittliche Nutzlast der Fahrzeuge in der Untergruppe *sg*, die gemäß Nummer 2.5 bestimmt wurde.

### **2.3. Berechnung des Faktors für emissionsfreie und emissionsarme Fahrzeuge gemäß Artikel 5**

Für jeden Hersteller und jedes Kalenderjahr wird der in Artikel 5 genannte Faktor für emissionsfreie und emissionsarme Fahrzeuge (zero- and low-emission factor, ZLEV) wie folgt berechnet:

*ZLEV = V / (Vconv + Vzlev) mit einem Mindestwert von 0,97*

Dabei ist

- V die Anzahl der neuen schweren Nutzfahrzeuge des Herstellers, ohne Arbeitsfahrzeuge, gemäß Artikel 4 Buchstabe a;
- *Vconv* die Anzahl der neuen schweren Nutzfahrzeuge des Herstellers, ohne Arbeitsfahrzeuge, gemäß Artikel 4 Buchstabe a und ohne emissionsfreie und emissionsarme schwere Nutzfahrzeuge;

*Vzlev* die Summe aus *Vin* und *Vout*

Dabei ist bzw. sind

V<sub>in</sub>  $\Sigma_n \square 1 \times (1 - CO2_v / 350)$ ≌  $\Sigma_{\nu}$ . die Summe über alle neuen emissionsfreien und

- emissionsarmen schweren Nutzfahrzeuge mit den in Artikel 2 Absatz 1 Buchstaben a bis d genannten Merkmalen; *CO2v* die spezifischen CO2-Emissionen in g/km eines emissionsfreien
- bzw. emissionsarmen schweren Nutzfahrzeugs *v*, die gemäß Nummer 2.1 bestimmt wurden;
- *Vout* die Gesamtzahl der emissionsfreien schweren Nutzfahrzeuge der in Artikel 2 Absatz 1 Unterabsatz 2 genannten Klassen,

multipliziert mit 2, mit einem Anteil von höchstens 1,5 % *Vconv*.

### **2.4. Berechnung des Anteils der Fahrzeuge eines Herstellers in einer Untergruppe**

Für jeden Hersteller und jedes Kalenderjahr wird der Anteil der neuen schweren Nutzfahrzeuge in einer Untergruppe *sharesg* wie folgt berechnet:

$$
share_{sg} = \frac{V_{sg}}{V}
$$

Dabei ist

Vsg die Anzahl der neuen schweren Nutzfahrzeuge des Herstellers in der Untergruppe *sg*, ohne Arbeitsfahrzeuge, gemäß Artikel 4 Buchstabe a;

V die Anzahl der neuen schweren Nutzfahrzeuge des Herstellers, ohne Arbeitsfahrzeuge, gemäß Artikel 4 Buchstabe a.

### **2.5. Berechnung der durchschnittlichen Nutzlastwerte aller Fahrzeuge in einer Untergruppe**

Der durchschnittliche Nutzlastwert *PLsg* eines Fahrzeugs in einer Untergruppe *sg* wird wie folgt berechnet:

$$
PL_{sg} = \sum_{mp} W_{sg,mp} \times PL_{sg,mp}
$$

Dabei ist

 $\Sigma_{mn}$  die Summe über alle Einsatzprofile *mp*;

Wsg,mp das in Nummer 2.1 Tabelle 2 spezifizierte Einsatzprofil-Gewicht;

*PLsg,mp* der Nutzlastwert, der den Fahrzeugen in der Untergruppe sg für das Einsatzprofil mp gemäß Tabelle 3 zugeordnet wurde.

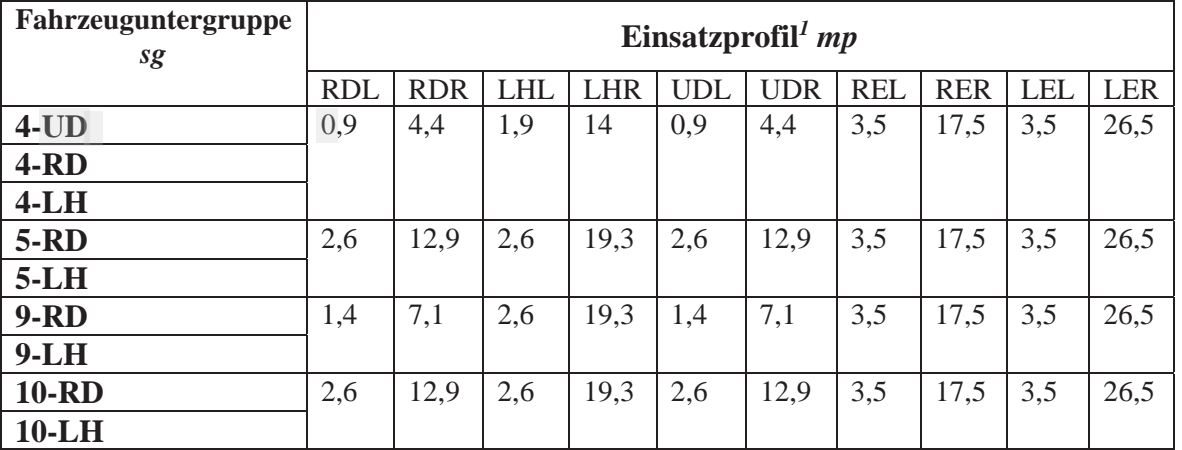

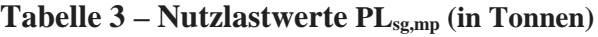

<sup>1</sup> Bedeutung der Abkürzungen der Einsatzprofile siehe Nummer 1 unter Tabelle 2

### **2.6. Berechnung des Gewichtungsfaktors für Kilometerleistung und Nutzlast**

Der Gewichtungsfaktor für Kilometerleistung und Nutzlast (MPW<sub>sg</sub>) einer Untergruppe *sg* ist definiert als das Produkt der in Tabelle 4 aufgeführten jährlichen Kilometerleistung und des in Nummer 2.5 Tabelle 3 aufgeführten Nutzlastwerts je Untergruppe, normiert auf den jeweiligen Wert für die Untergruppe 5-LH, und wird wie folgt berechnet:

$$
MPW_{sg} = \frac{(AM_{sg} \times PL_{sg})}{(AM_{5-LH} \times PL_{5-LH})}
$$

Dabei ist

- *AMsg* die jährliche Kilometerleistung, die in Tabelle 4 für die Fahrzeuge in der jeweiligen Untergruppe angegeben ist;
- *AM5-LH* die jährliche Kilometerleistung, die in Tabelle 4 für die Untergruppe 5- LH angegeben ist;
- *PLsg* wie in Nummer 2.5 bestimmt
- *PL5-LH* der Nutzlastwert, der in Nummer 2.5 Tabelle 3 für die Untergruppe 5- LH angegeben ist.

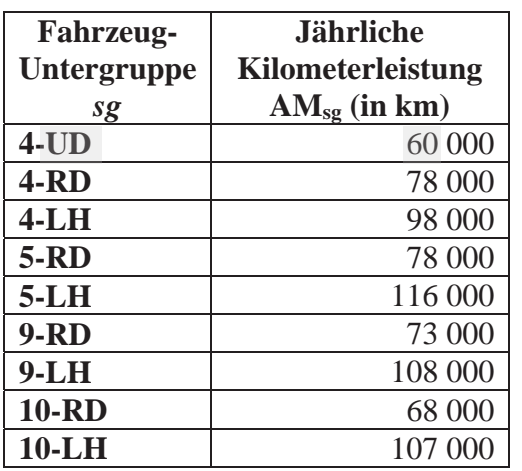

#### **Tabelle 4 – Jährliche Kilometerleistung**

#### **2.7. Berechnung der durchschnittlichen spezifischen CO2-Emissionen in g/tkm eines Herstellers gemäß Artikel 4**

Für jeden Hersteller und jedes Kalenderjahr werden die durchschnittlichen spezifischen CO2-Emissionen in g/tkm (*CO2*) wie folgt berechnet:

 $CO2 = ZLEV \times \sum_{sg} share_{sg} \times MPW_{sg} \times avgCO2_{sg}$ 

Dabei ist

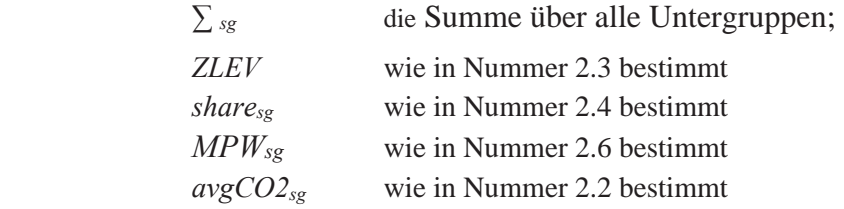

## **3. BERECHNUNG DER REFERENZ-CO2-EMISSIONEN GEMÄSS ARTIKEL 1**

Die Referenz-CO2-Emissionen (*rCO2sg*) werden für jede Untergruppe *sg* auf der Grundlage aller neuen schweren Nutzfahrzeuge aller Hersteller des Jahres 2019 wie folgt berechnet:

$$
rCO2_{sg} = \frac{\sum_{v} CO2_{v}}{rV_{sg} \times PL_{sg}}
$$

Dabei ist bzw. sind

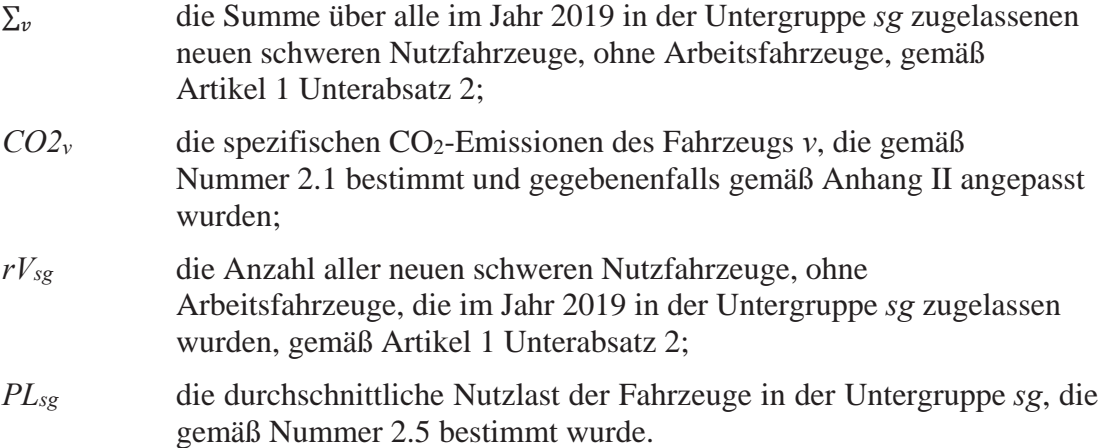

# **4. BERECHNUNG DER ZIELVORGABE FÜR DIE SPEZIFISCHEN EMISSIONEN EINES HERSTELLERS GEMÄSS ARTIKEL 6**

Für jeden Hersteller und jedes Kalenderjahr wird ab dem Jahr 2025 die Zielvorgabe für die spezifischen Emissionen *T* wie folgt berechnet:

$$
T = \sum_{sg} share_{sg} \times MPW_{sg} \times (1 - rf) \times rCO2_{sg}
$$

Dabei ist

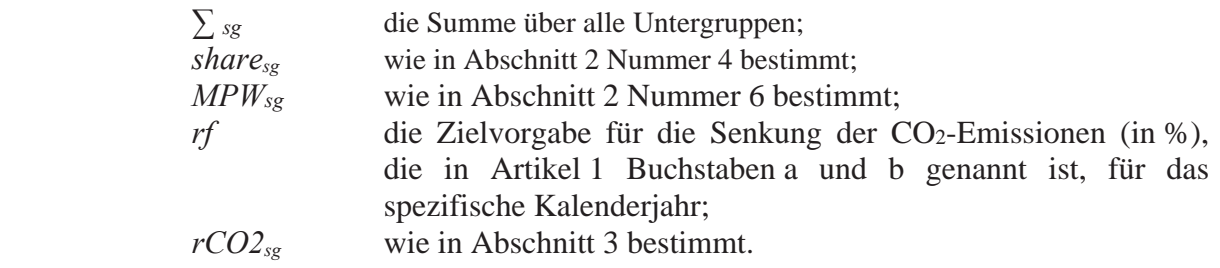

# **5. EMISSIONSGUTSCHRIFTEN UND EMISSIONSLASTSCHRIFTEN GEMÄSS ARTIKEL 7**

# **5.1. Berechnung der CO2-Emissionsreduktionskurve für Emissionsgutschriften**

Für jeden Hersteller und jedes Kalenderjahr Y des Zeitraums 2019 bis 2029 wird eine CO2- Emissionsreduktionskurve (*ETY*) wie folgt festgelegt:

$$
ET_{,Y} = \sum_{sg} share_{sg} \times MPW_{sg} \times R - ET_Y \times rCO2_{sg}
$$

Dabei ist

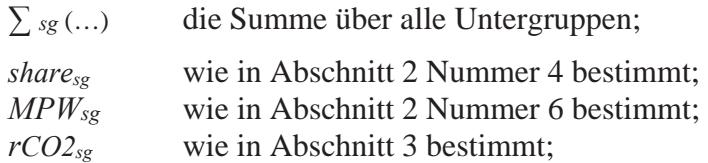

Dabei ist bzw. sind

für die Kalenderjahre Y des Zeitraums 2019 bis 2025:

 $R - ET_Y = (1 - rf_{2025}) + rf_{2025} \times (2025 - Y)/6$ 

und für die Kalenderjahre Y des Zeitraums 2026 bis 2030:

 $R - ET_Y = (1 - rf_{2030}) + (rf_{2030} - rf_{2025}) \times (2030 - Y)/5$ 

*rf2025* und *rf2030* die Zielvorgaben für die Senkung der CO2-Emissionen (in %) for die Jahre 2025 und 2030 gemäß Artikel 1 Buchstabe a bzw. Buchstabe b.

#### **5.2. Berechnung der Emissionsgutschriften und der Emissionslastschriften in jedem Kalenderjahr**

Für jeden Hersteller und jedes Kalenderjahr Y des Zeitraums 2019 bis 2029 werden die Emissionsgutschriften (*cCO2Y*) und die Emissionslastschriften (*dCO2Y*) wie folgt berechnet:

*Wenn CO2y* 
$$
\le
$$
 *ETY:*  
\n
$$
cCO2Y = (ETY - CO2Y) \times V_Y \text{ und}
$$
\n
$$
dCO2Y = 0
$$

*Wenn CO2Y > TY im Zeitraum 2025 bis 2029:* 

 $dCO2_Y = (CO2_Y - Ty) \times V_Y$  und  $cCO2y = 0$ 

*In allen anderen Fällen werden dCO2Y und cCO2Y auf Null festgesetzt.* 

Dabei ist bzw. sind

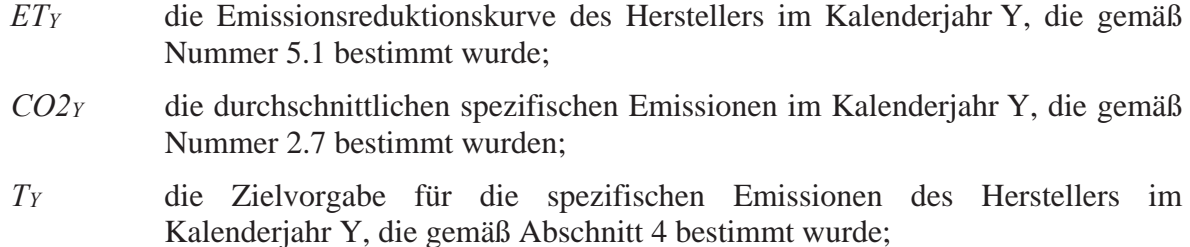

VY die Anzahl der neuen schweren Nutzfahrzeuge des Herstellers im Kalenderjahr Y, ohne Arbeitsfahrzeuge, gemäß Artikel 4 Buchstabe a.

### **5.3. Obergrenze für Emissionslastschriften**

Für jeden Hersteller wird die Obergrenze für die Emissionslastschriften (*limCO2*) wie folgt festgesetzt:

$$
limCO2 = T_{2025} \times 0.05 \times V_{2025}
$$

Dabei ist bzw. sind

- *T2025* die Zielvorgabe für die spezifischen Emissionen des Herstellers für das Jahr 2025, die gemäß Abschnitt 4 bestimmt wurde;
- *V2025* die Anzahl der neuen schweren Nutzfahrzeuge des Herstellers im Jahr 2025, ohne Arbeitsfahrzeuge, gemäß Artikel 4 Buchstabe a.

### **5.4. Vor dem Jahr 2025 erlangte Emissionsgutschriften**

Von den im Jahr 2025 erlangten Emissionsgutschriften wird eine Anzahl *(redCO2)* abgezogen, die den vor 2025 erlangten Emissionsgutschriften entspricht und für jeden Hersteller wie folgt bestimmt wird:

# $redCO2 = min(dCO2_{2025}; \sum_{Y=2019}^{2025} :: cCO2_Y)$

Dabei ist bzw. sind

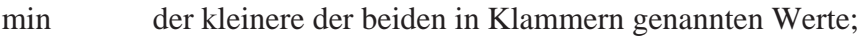

- $\sum_{Y=2019}^{2024}$ die Summe über die Kalenderjahr 2019 bis 2024;
- *dCO22025* die Emissionslastschriften für das Jahr 2025, die gemäß Nummer 5.2 bestimmt wurden;
- *cCO2Y* die Emissionsgutschriften für das Kalenderjahr Y, die gemäß Nummer 5.2 bestimmt wurden.

### **6. BESTIMMUNG DER EMISSIONSÜBERSCHREITUNG EINES HERSTELLERS GEMÄSS ARTIKEL 8 ABSATZ 2**

Für jeden Hersteller und jedes Kalenderjahr wird ab dem Jahr 2025 der Wert der Emissionsüberschreitung (*exeCO2Y*) wie folgt ermittelt, wenn der Wert positiv ist:

# **Für das Jahr 2025**

 $execO2_{2025} = dCO2_{2025} - \sum_{Y=2019}^{2025}$   $\cdots$   $ccO2_Y - limCO2$ 

# **Für die Jahre Y des Zeitraums 2026 bis 2028**

$$
execO2_Y = \sum_{I=2025}^{Y} \dots (dCO2_I - cCO2_I) - \sum_{I=2025}^{Y-1} \dots (exeO2_J - redCO2 - limCO2)
$$

# **Für das Jahr 2029**

$$
execO2_Y = \sum_{I=2025}^{2029} \dots (dCO2_I - cCO2_I) - \sum_{I=2025}^{2028} \dots
$$
  $execO2_J - redCO2$ 

# **Für die Jahre Y ab dem Jahr 2030**

 $exeCO2<sub>v</sub> = (CO2<sub>Y</sub> - Ty) x V<sub>Y</sub>$ 

Dabei ist bzw. sind

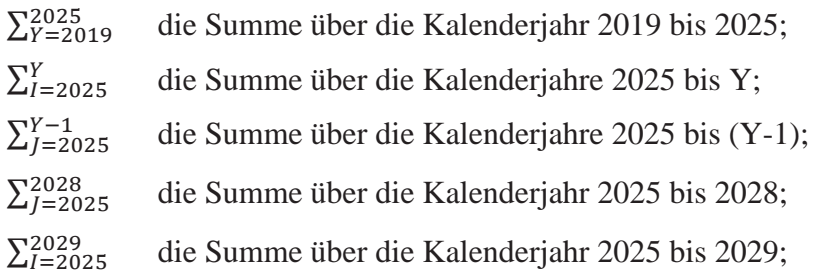

- *dCO2Y* die Emissionslastschriften für das Kalenderjahr Y, die gemäß Nummer 5.2 bestimmt wurden.
- *cCO2Y* die Emissionsgutschriften für das Kalenderjahr Y, die gemäß Nummer 5.2 bestimmt wurden;
- *limCO2* die Obergrenze für die Emissionslastschriften, die gemäß Nummer 5.3 bestimmt wurde;
- *redCO2* der Abzug von Emissionslastschriften des Jahres 2025, der gemäß Nummer 5.4 bestimmt wurde.

In allen anderen Fällen wird der Wert der Emissionsüberschreitung exeCO2y auf Null festgesetzt.

## **ANHANG II**

#### **Anpassungsverfahren**

#### **1. FAKTOR FÜR DIE ANPASSUNG DER NUTZLAST GEMÄSS ARTIKEL 12 ABSATZ 1 BUCHSTABE C**

Vorbehaltlich der Bestimmungen des Artikels 10 Absatz 2 Buchstabe a werden die für ein in Anhang I Nummer 2.1 Tabelle 2 genanntes Einsatzprofil *mp* bestimmten CO<sub>2</sub>-Emissionen in g/km eines schweren Nutzfahrzeugs *v* für die Zwecke der Berechnung der Referenz-CO2- Emissionen gemäß Artikel 1 wie folgt angepasst:

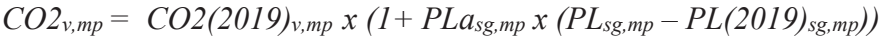

Dabei ist bzw. sind

| sg                  | die Untergruppe, zu der das Fahrzeug v gehört;                                                                                                    |  |  |  |  |
|---------------------|----------------------------------------------------------------------------------------------------|--|--|--|--|
| $CO2(2019)_{v,mp}$  | die spezifischen CO <sub>2</sub> -Emissionen des Fahrzeugs $\nu$ in<br>g/km, die für ein Einsatzprofil mp bestimmt wurden und<br>auf den gemäß der Verordnung (EU) 2018/ [HDC<br>M&R] gemeldeten Überwachungsdaten für das Jahr<br>2019 beruhen;                                                 |  |  |  |  |
| $PL(2019)_{sg, mp}$ | der Nutzlastwert, der den Fahrzeugen<br>der<br>Untergruppe sg für die Zwecke der Ermittlung der<br>gemäß der Verordnung (EU) 2018/ [HDC M%R]<br>gemeldeten Überwachungsdaten in Anhang I<br>Nummer 2.5 Tabelle 3 im Kalenderjahr 2019 für das<br>Einsatzprofil <i>mp</i> zugeordnet wurde;       |  |  |  |  |
| $PL_{sg,mp}$        | der Nutzlastwert, der den Fahrzeugen<br>der<br>Untergruppe sg in Anhang I Nummer 2.5 Tabelle 3 für<br>das Einsatzprofil mp in dem Kalenderjahr zugeordnet<br>wird, in dem die Änderungen gemäß Artikel 12 Absatz 1<br>Buchstabe c für alle neuen schweren Nutzfahrzeuge<br>wirksam werden;       |  |  |  |  |
| $\mathbf{r}$        | $\mathbf{1}$ and $\mathbf{0}$ and $\mathbf{1}$ and $\mathbf{1}$ and $\mathbf{1}$ and $\mathbf{1}$ and $\mathbf{1}$ and $\mathbf{1}$ and $\mathbf{1}$ and $\mathbf{1}$ and $\mathbf{1}$ and $\mathbf{1}$ and $\mathbf{1}$ and $\mathbf{1}$ and $\mathbf{1}$ and $\mathbf{1}$ and $\mathbf{1}$ and |  |  |  |  |

*PLasg,mp* der Faktor für die Anpassung der Nutzlast gemäß in Tabelle 5.

| $PLa_{sg,mp}$    |         | Einsatzprofile $mp1$ |            |            |            |          |  |
|------------------|---------|----------------------|------------|------------|------------|----------|--|
|                  |         | RDL,                 | REL,       | LHL,       | LEL,       | UDL, UDR |  |
| (in 1/Tonnen)    |         | <b>RDR</b>           | <b>RER</b> | <b>LHR</b> | <b>LER</b> |          |  |
|                  | $4$ -UD | 0,026                | Entfällt   | 0,015      | Entfällt   | 0,026    |  |
|                  | $4-RD$  |                      |            |            |            |          |  |
| <b>Fahrzeug-</b> | $4-LH$  |                      |            |            |            |          |  |
|                  | $5-RD$  | 0,022                | 0,022      | 0,017      | 0,017      | 0,022    |  |
| <b>Unter-</b>    | $5-LH$  |                      |            |            |            |          |  |
|                  | $9-RD$  | 0,026                | 0,025      | 0,015      | 0,015      | 0,026    |  |

**Tabelle 5 – Faktoren für die Anpassung der Nutzlast** *PLa sg,mp*

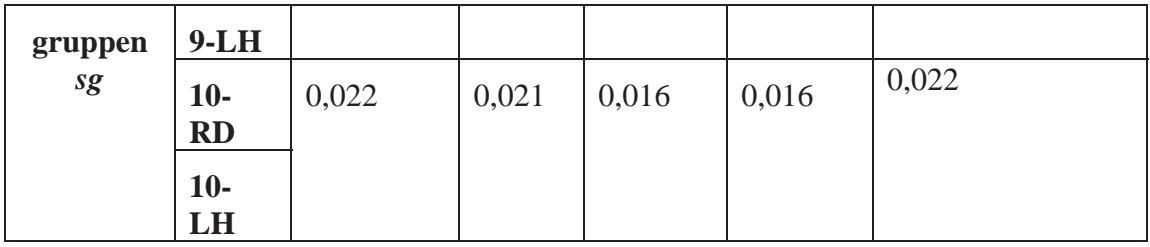

**<sup>1</sup>** Bedeutung der Abkürzungen der Einsatzprofile siehe Anhang I Abschnitt 2 Anmerkung 1.

#### **2. ANPASSUNGSFAKTOREN GEMÄSS ARTIKEL 10 ABSATZ 2 BUCHSTABE B**

Vorbehaltlich der Bestimmungen des Artikels 10 Absatz 2 Buchstabe b werden die für ein in Anhang I Nummer 2.1 genanntes Einsatzprofil *mp* bestimmten CO2-Emissionen in g/km eines schweren Nutzfahrzeugs *v* für die Zwecke der Berechnung der Referenz-CO<sub>2</sub>-Emissionen gemäß Artikel 1 wie folgt angepasst:

$$
CO2_{v,mp} = CO2(2019)_{v,mp} \times (\sum_{r} s_{r,sg} \times CO2(2019)_{r,mp}) / (\sum_{r} s_{r,sg} \times CO2_{r,mp})
$$

Dabei ist bzw. sind

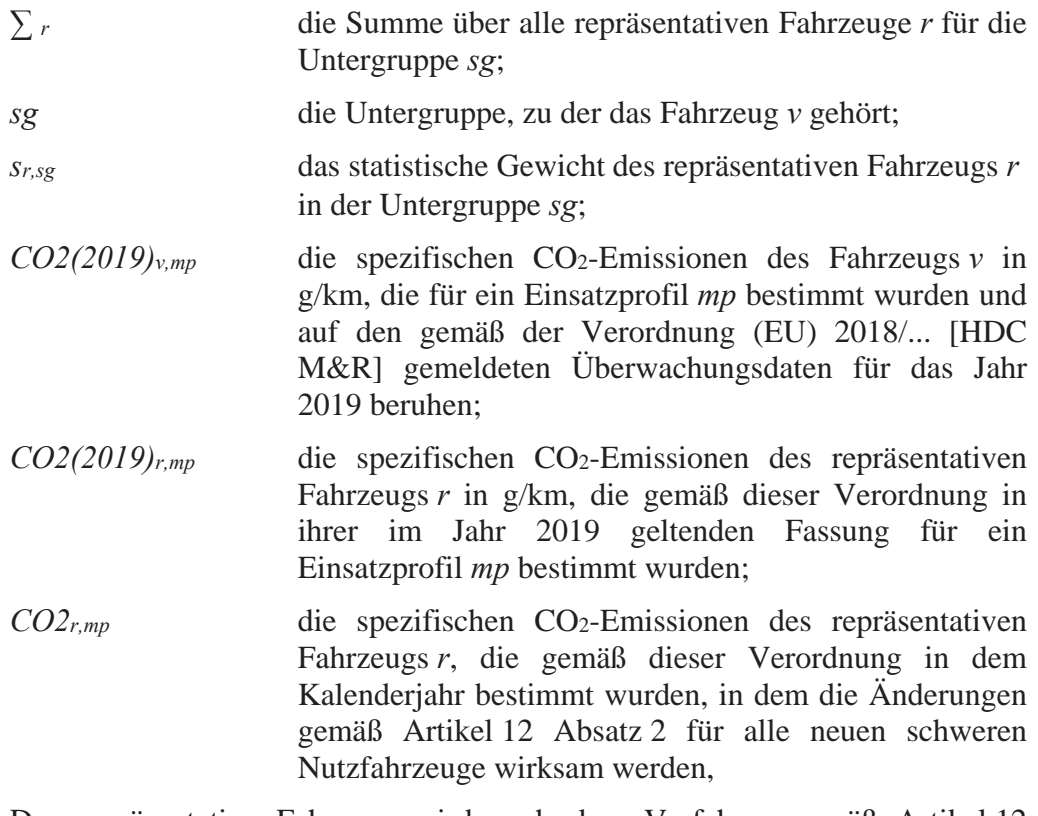

Das repräsentative Fahrzeug wird nach dem Verfahren gemäß Artikel 12 Absatz 2 bestimmt.